## В помощь востоковедам

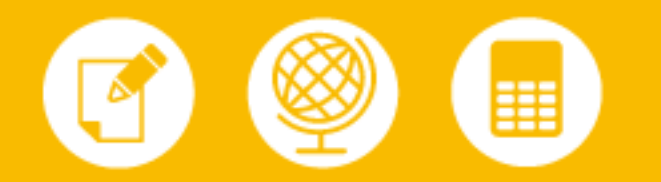

Для Восточного факультета СПбГУ компания «Поликом Про» создала обучающий портал на базе программно-аппаратной платформы IBM

Российской компании «Поликом Про» - известному системному интегратору, разработчику автоматизированных информационных систем управления для предприятий крупного и среднего бизнеса в 2007 году исполнилось 15 лет. Среди направлений деятельности компании - поставка систем по управлению контентом и разработка портальных решений, в том числе создание образовательных порталов.

В прошлом году специалисты «Поликом Про» реализовали проект по организации электронной формы обучения для Восточного факультета Санкт-Петербургского государственного университета. Подготовка специалистов по иностранному языку имеет свои особенности и чаще всего осуществляется в форме очного обучения. Однако современные информационные технологии способны сделать учебный процесс более насыщенным и разнообразным, в том числе и за стенами университета. При этом для учащихся не исключается возможность общения с сокурсниками и преподавателями, участия в факультативных занятиях, обсуждениях.

Восточный факультет СПбГУ проводит обучение практически всем языкам, на которых говорят народы Азии и Африки. На Восточном факультете обучается около 600 студентов более чем по 30 специализациям. Учебная программа предусматривает обязательное изучение двух восточных языков и одного западного. Теоретические курсы охватывают широкий круг дисциплин: исторических, литературоведческих, лингвистических, этнографических, религиоведческих и других.

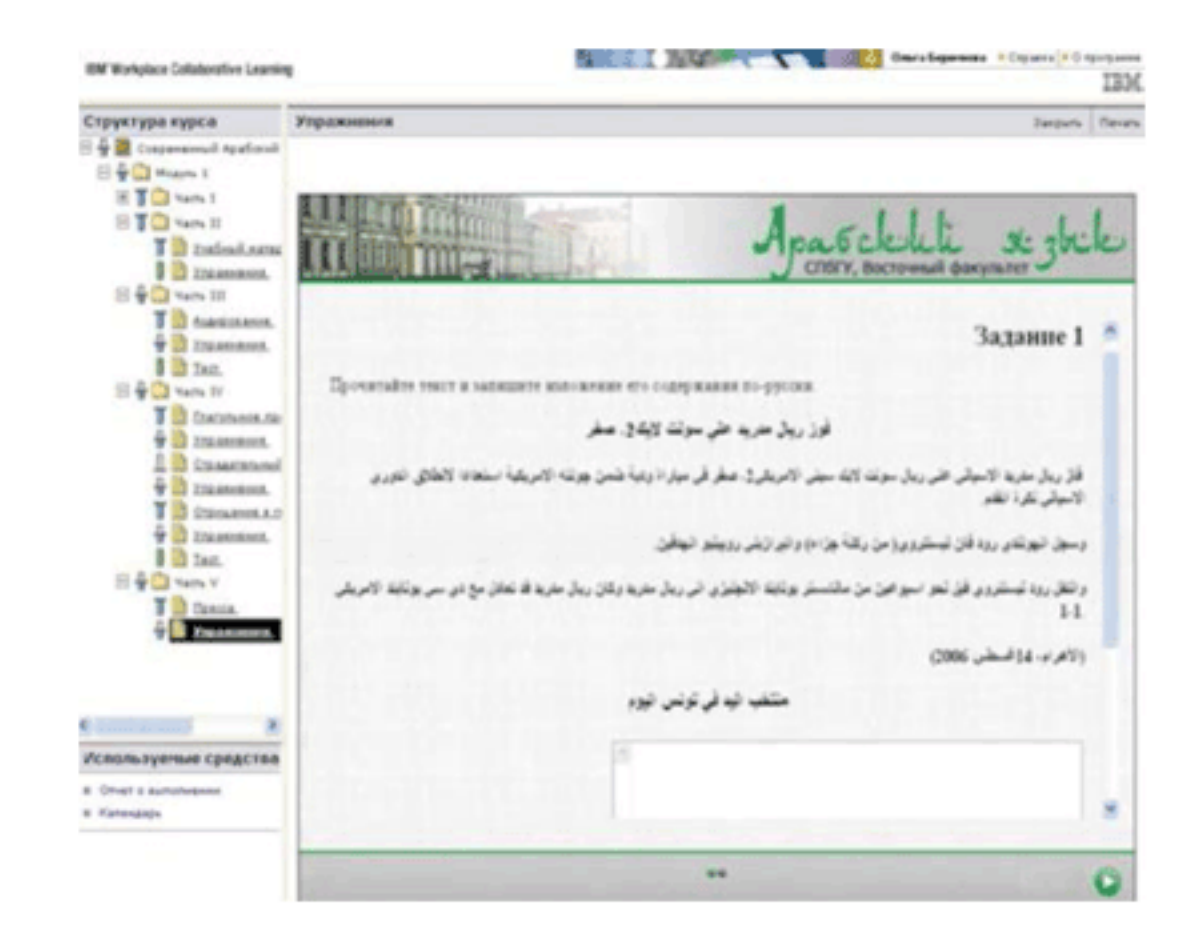

Совместно с филологическим, Восточный факультет СПбГУ образовал уникальный по количеству изучаемых языков отечественный языковой центр, практически не имеющий аналогов в мире. Единственное похожее учреждение существует в США при миссии ООН.

Некоторое время назад руководство факультета решило дополнить учебный процесс возможностями дистанционного обучения, чтобы и в этом отношении быть учреждением мирового уровня. Участие в реализации проекта приняла компания «Поликом Про».

Перед ее специалистами стояла задача создать среду для электронного обучения и коммуникаций студентов, а также разработать систему сканирования и хранения электронных образов книг, чтобы затем предоставить широкий доступ к информационным ресурсам библиотеки факультета.

«Факультету пришлось начинать с построения ИТ-инфраструктуры», - вспоминает Виктор Таранов, руководитель отдела корпоративных решений «Поликом Про». В здании, занимаемом Восточным факультетом, была построена серверная комната, в которой обеспечен климат-контроль, организовано бесперебойное электропитание. Для проекта приобрели несколько серверов IBM xSeries 360. Была создана новая локальная сеть, компьютерами оснастили классы, библиотеку, читальный зал и ряд других помещений. Специалисты «Поликом Про» серьезно потрудились над обеспечением защиты информационной системы от внешних вторжений, компьютерных вирусов и спама.

Программная часть была разработана на платформе IBM. Для организации системы электронного обучения, создания средств коллективной работы и электронной почты использован продукт IBM Workplace Collaboration Services. Хранилище электронных образов книг и мультимедийного контента создано на основе IBM DB2 Content Manager, а для организации аудио- и видеоконференций применяется IBM Lotus Sametime.

С точки зрения пользователя решение представляет собой портал, состоящий из нескольких разделов. Доступ к порталу осуществляется через компьютерную сеть факультета, а также через Internet. В разделе «Обучение» студент может выбрать нужный ему электронный курс, ввести необходимую информацию для зачисления, в том числе на очные курсы, использовать учебные материалы для самостоятельного изучения, пройти тестирование. Тестирование - очень важный элемент в изучении иностранного языка.

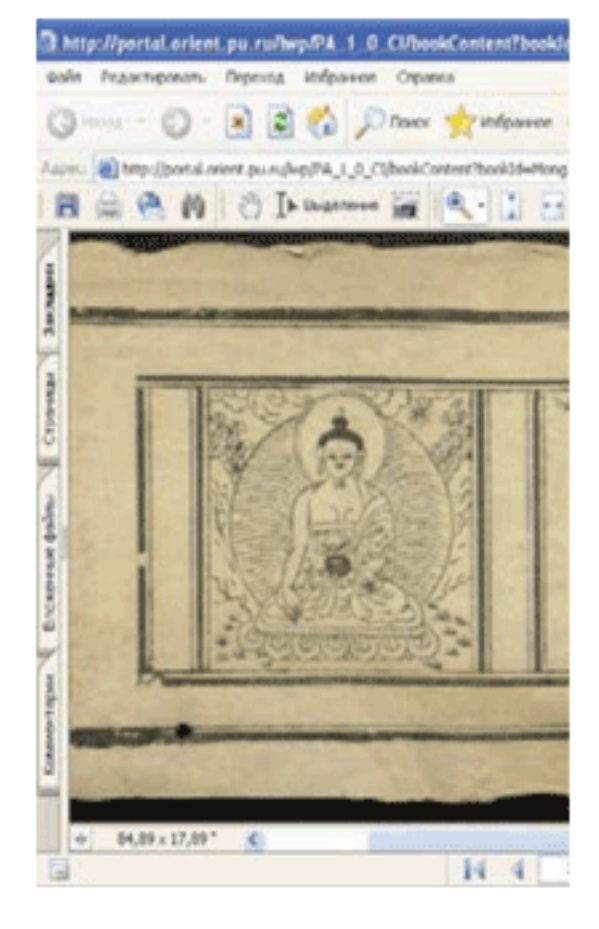

Содержание самих обучающих курсов - это авторские материалы преподавателей факультета. Изначально они были направлены на устное обучение. Специалисты «Поликом Про» привели обучающие материалы к формату электронных курсов, обеспечив озвучивание и дополнив их аудио и видеофрагментами, анимацией. «Мы в части восточных языков не специалисты, но знаем, как это оформить, показать», - пояснил Таранов. Большое внимание пришлось уделить созданию тестов для учащихся. Над этим проводилась кропотливая совместная работа специалистов «Поликом Про» и преподавателей Восточного факультета. Были разработаны формальные тесты, по результатам которых оценки выставляются автоматически, и упражнения со свободной формой ответа, который отправляется преподавателю по электронной почте.

Электронные курсы разрабатываются в формате SCORM с использованием инструментов IBM и Adobe. Наполнение курсов содержанием происходит и сейчас и будет продолжаться далее. Завершается работа над курсами для изучения арабского, турецкого и китайского языков.

Портал не только служит для поддержки основного учебного процесса, но и является удобной средой для общения и взаимодействия студентов и

преподавателей. В частности, он снабжен средствами для коллективной работы, позволяющими создавать сайты рабочих групп – TeamSpaces. С помощью этих сайтов преподаватели могут организовывать дополнительную работу со студентами, размещать объявления и методические материалы, обсуждать вопросы на форумах и в виртуальных переговорных комнатах, причем все это с использованием изучаемых языков, большая часть которых поддерживается программным обеспечением IBM.

Для каждого зарегистрированного студента на портале организуется персональный почтовый ящик, куда, помимо личной переписки, будут поступать уведомления факультета о зачислении на курсы, об обязательных для посещения мероприятиях. Студент может также воспользоваться личным календарем - как для планирования своего свободного времени, так и для того, чтобы не пропустить занятия по расписанию. В календаре автоматически обозначается время проведения лекций на курсе, на который он зачислен.

Важным этапом проекта была организация электронной библиотеки. В библиотеке Восточного факультета имеется рукописный фонд с редкими текстами, даже такими, которые написаны на пальмовых листьях. Понятно, что разрешение на работу с подобными документами выдаются весьма ограниченному кругу лиц. Но, будучи переведенными в электронную форму, такие документы становятся доступны широкой аудитории. Для решения этой задачи в библиотеке был установлен комплекс сканирования, включающий в себя книжный сканер, рабочее место для обработки изображений и специализированное ПО. После сканирования библиотекари снабжают изображения библиографическими описаниями на соответствующих языках и размещают их в хранилище, построенном на базе IBM DB2 Content Manager. Для выполнения этой работы специалистами «Поликом Про» на платформе Eclipse было создано рабочее место библиотекаря. Для поиска книг в основном и рукописном фонде библиотеки, а также для просмотра отсканированных изображений разработаны специальные портлеты, размещенные затем на портале Восточного факультета и предоставленные всем его пользователям. При этом, с целью охраны прав собственности, через портал предоставляется доступ только к избранным страницам отсканированных книг, а выдача полных изображений производится по специальному разрешению администрации.

Проект прошел тестовые испытания с экспериментальными группами студентов, было проведено обучение преподавателей. С 1 сентября 2007 года электронные курсы включены в образовательный процесс Восточного факультета СпбГУ. Технический директор проекта по развитию информационной инфраструктуры Восточного факультета Сергей Липинский отметил, что руководство факультета удовлетворено выполненной работой и считает, что решение на базе оборудования и программного обеспечения IBM полностью соответствует как текущим, так и стратегическим планам по развитию новых методов обучения.

По материалам журнала "Инновации в технологиях и бизнесе", 2.2008

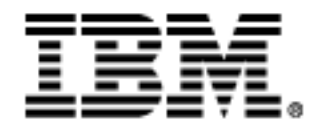